# **Übersicht über die BT-Felder – OZG-RE**

## **1. Rechnungsdaten**

#### **1.1. Rechnungsdaten**

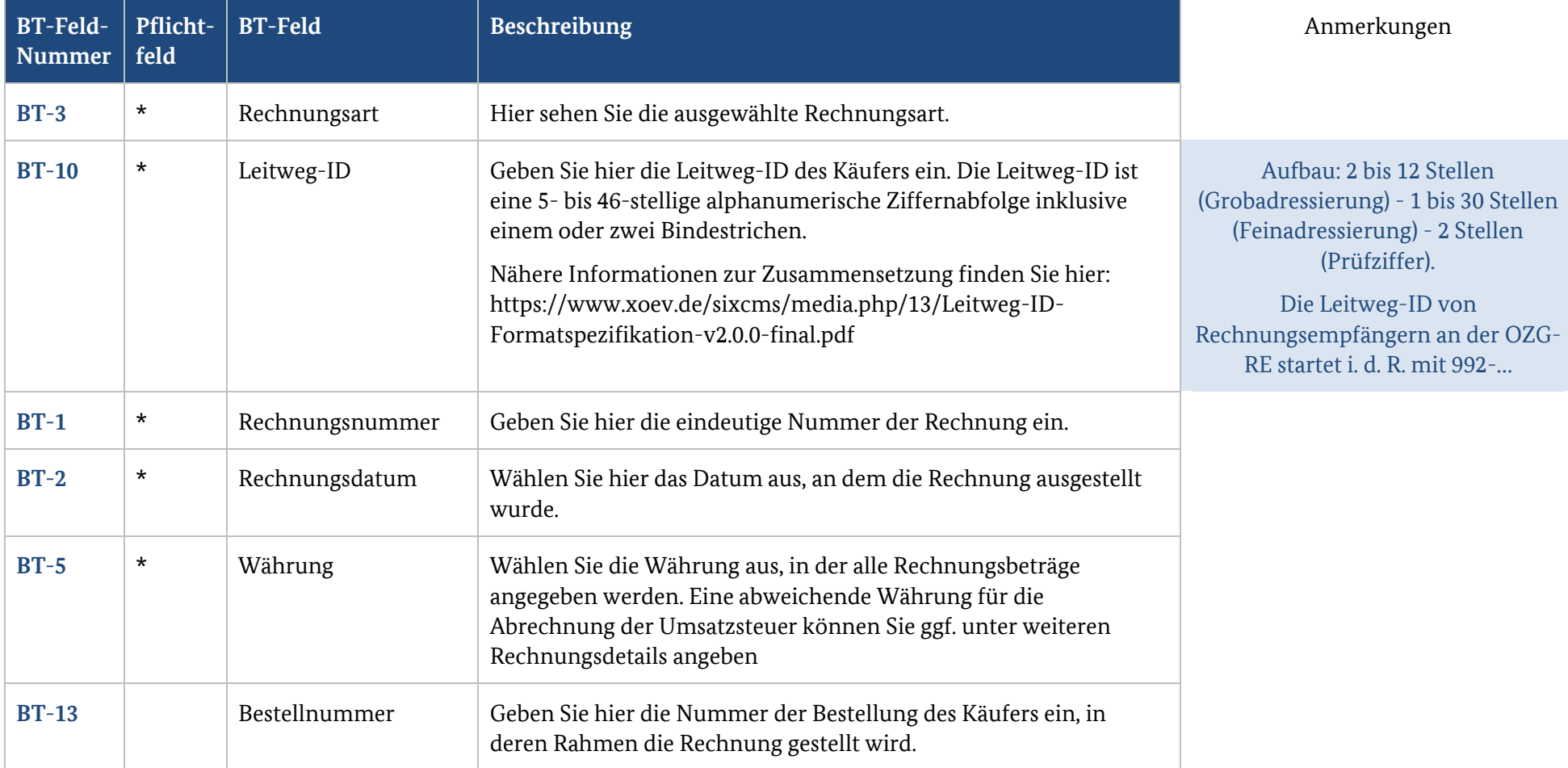

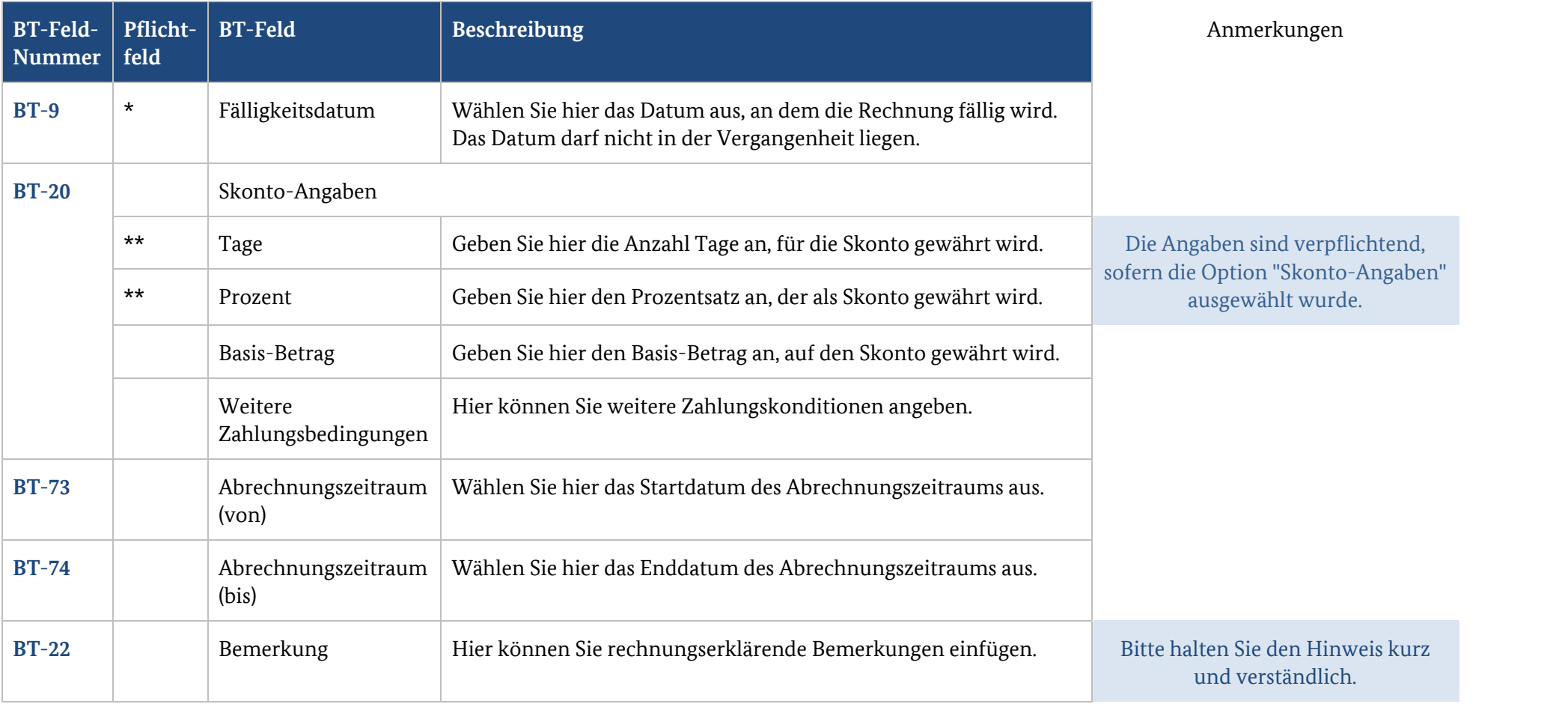

#### **1.2. Rechnungsreferenzen**

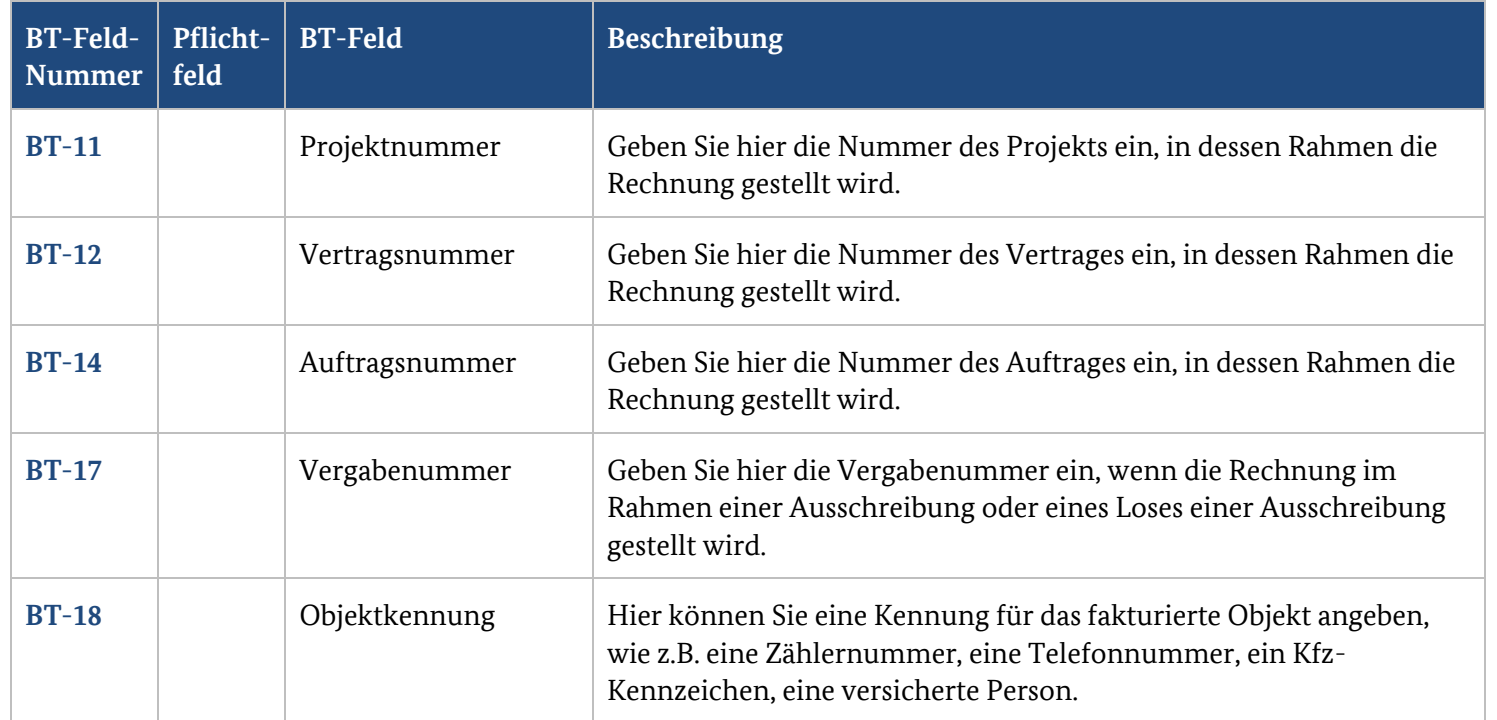

#### **2. Verkäufer**

#### **2.1. Informationen zum Verkäufer**

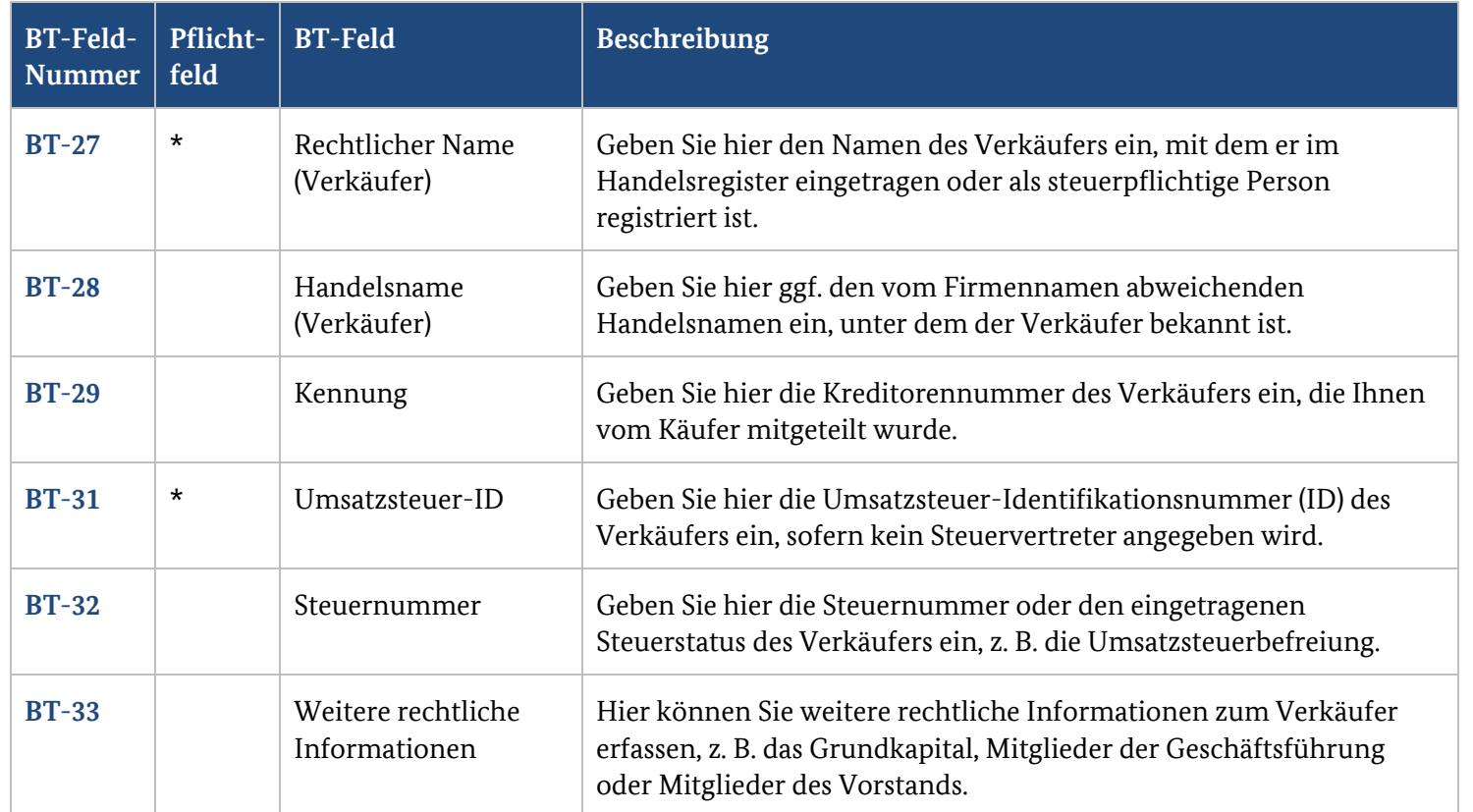

#### **2.2. Steuervertreter des Verkäufers**

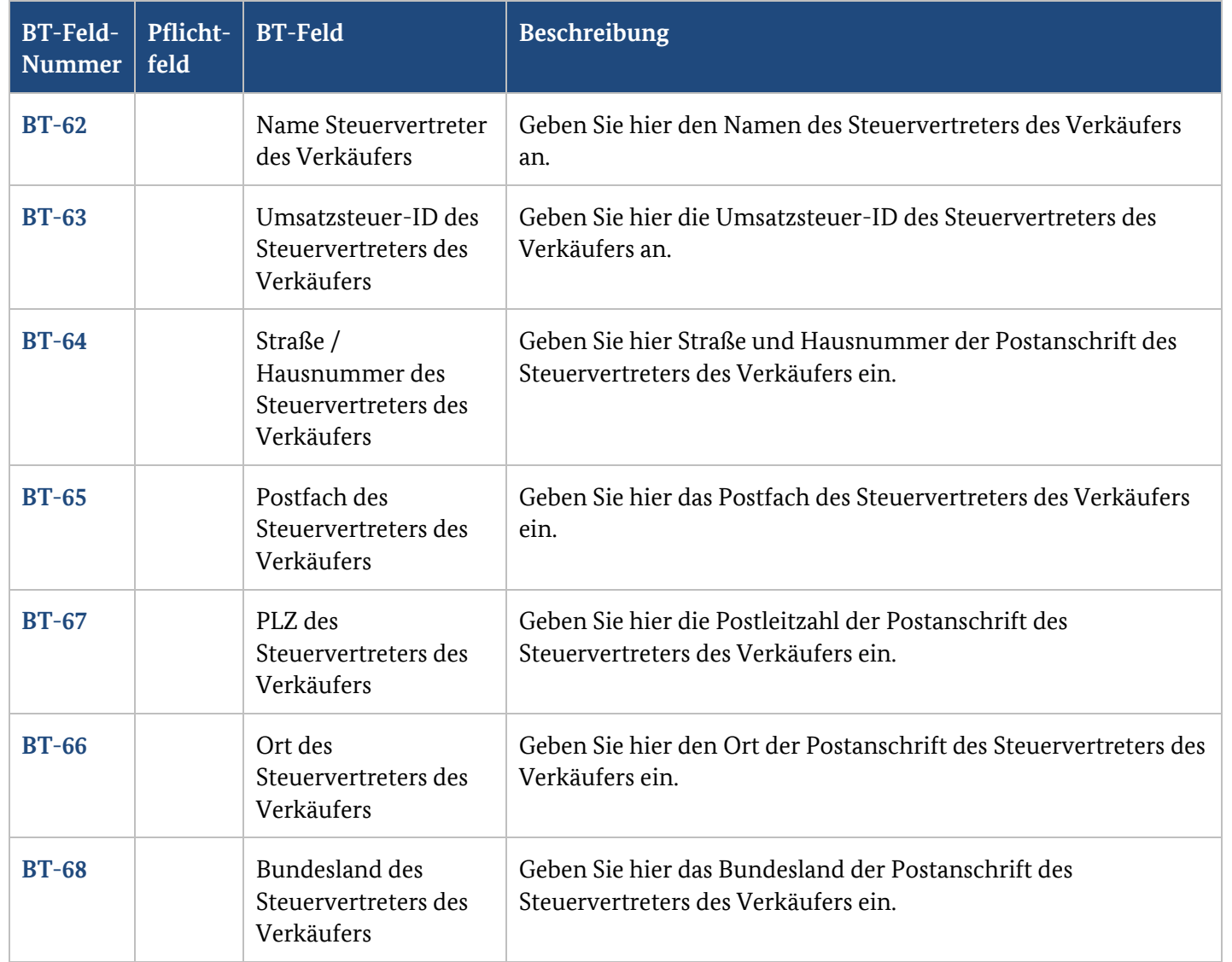

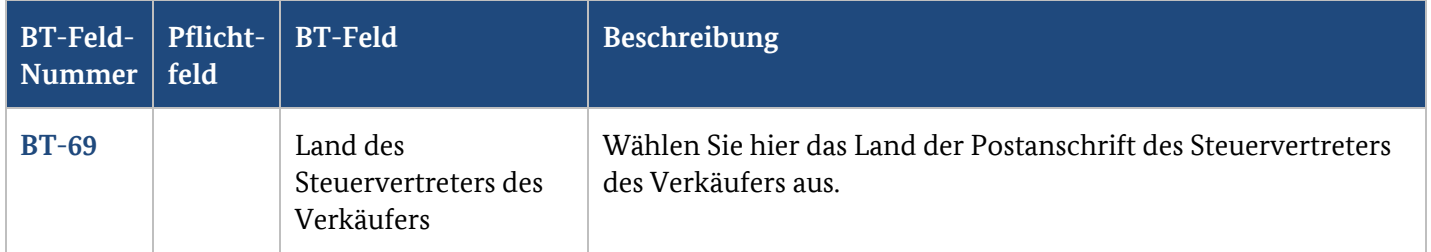

#### **2.3. Postanschrift des Verkäufers**

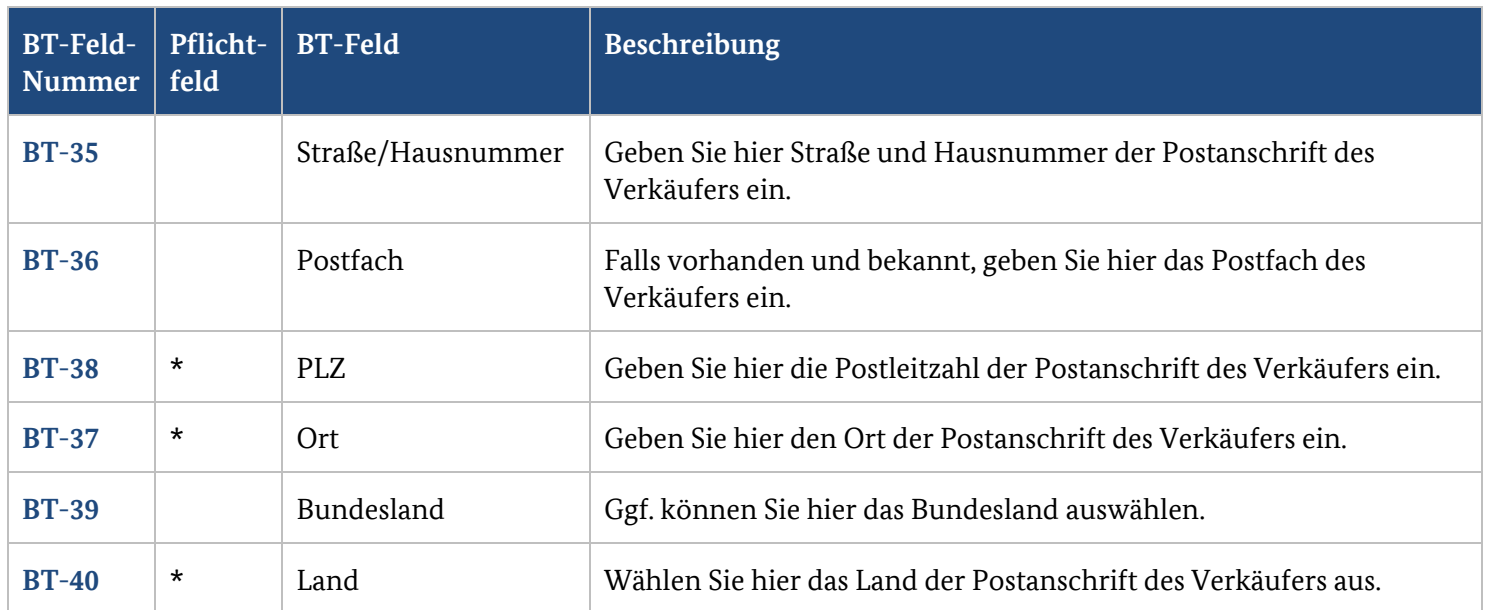

#### **2.4. Kontaktdaten des Verkäufers**

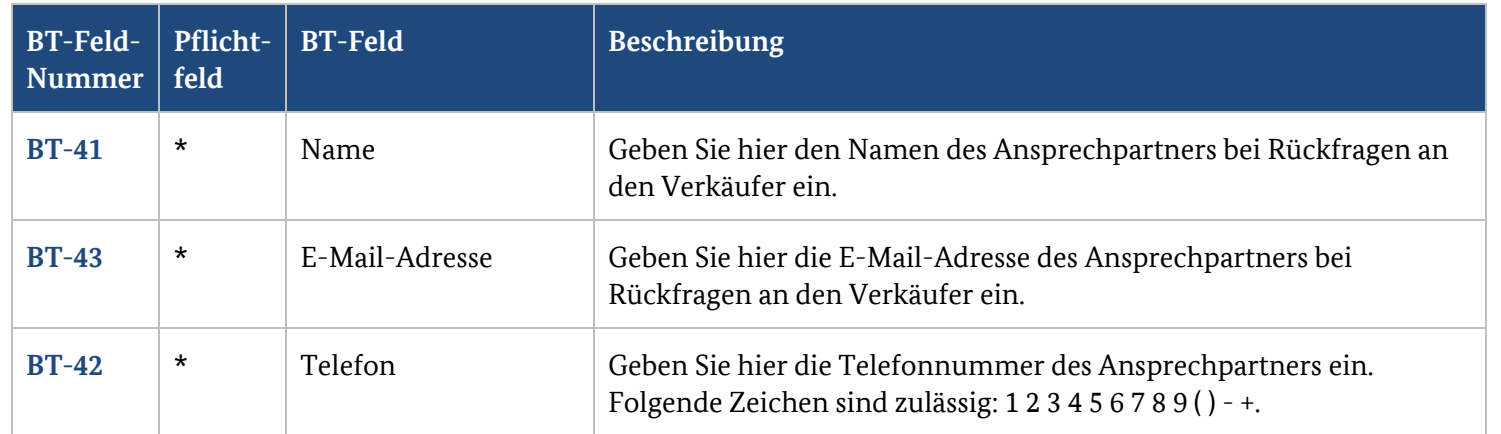

## **2.5. Vom Verkäufer abweichender Zahlungsempfänger**

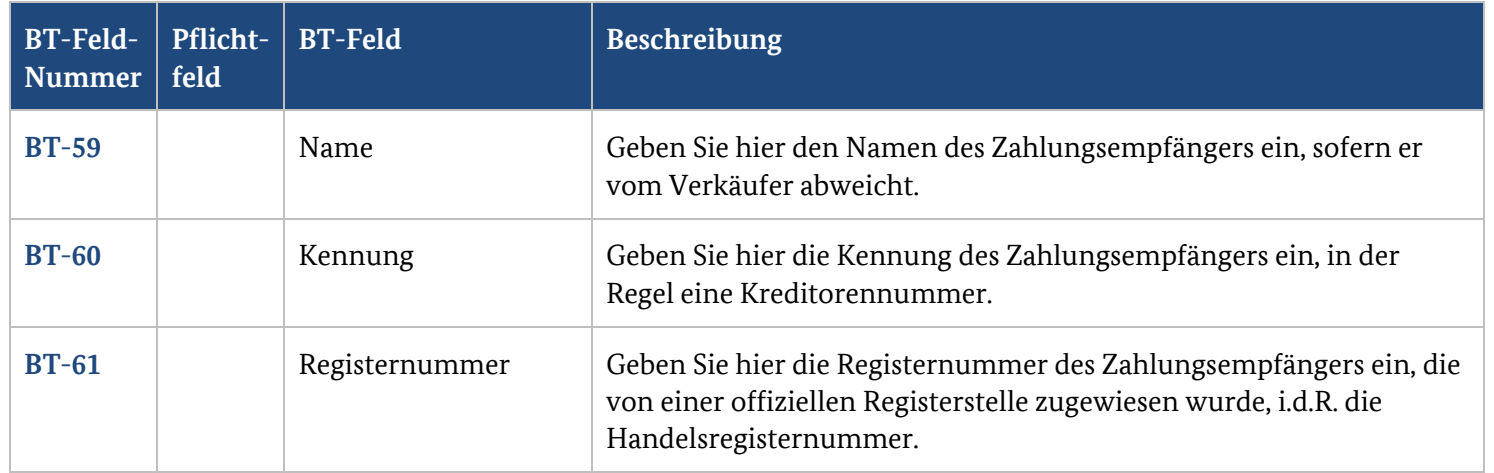

## **3. Käufer**

#### **3.1. Käufer**

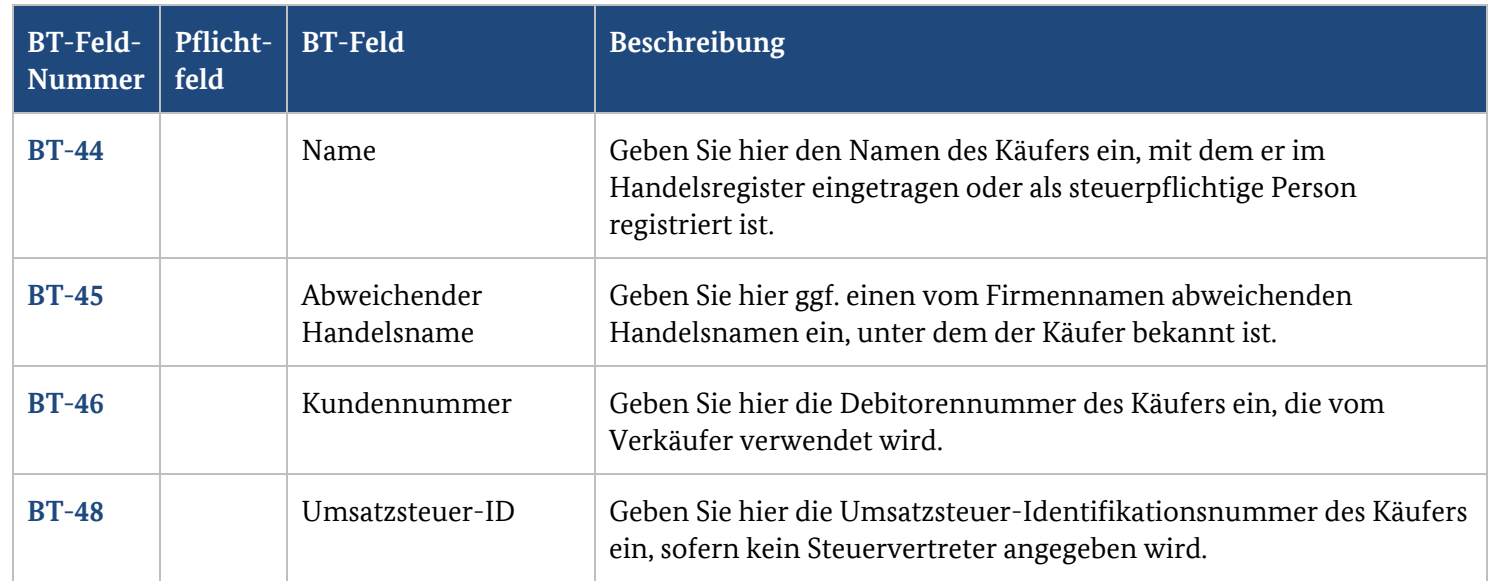

#### **3.2. Postanschrift des Käufers**

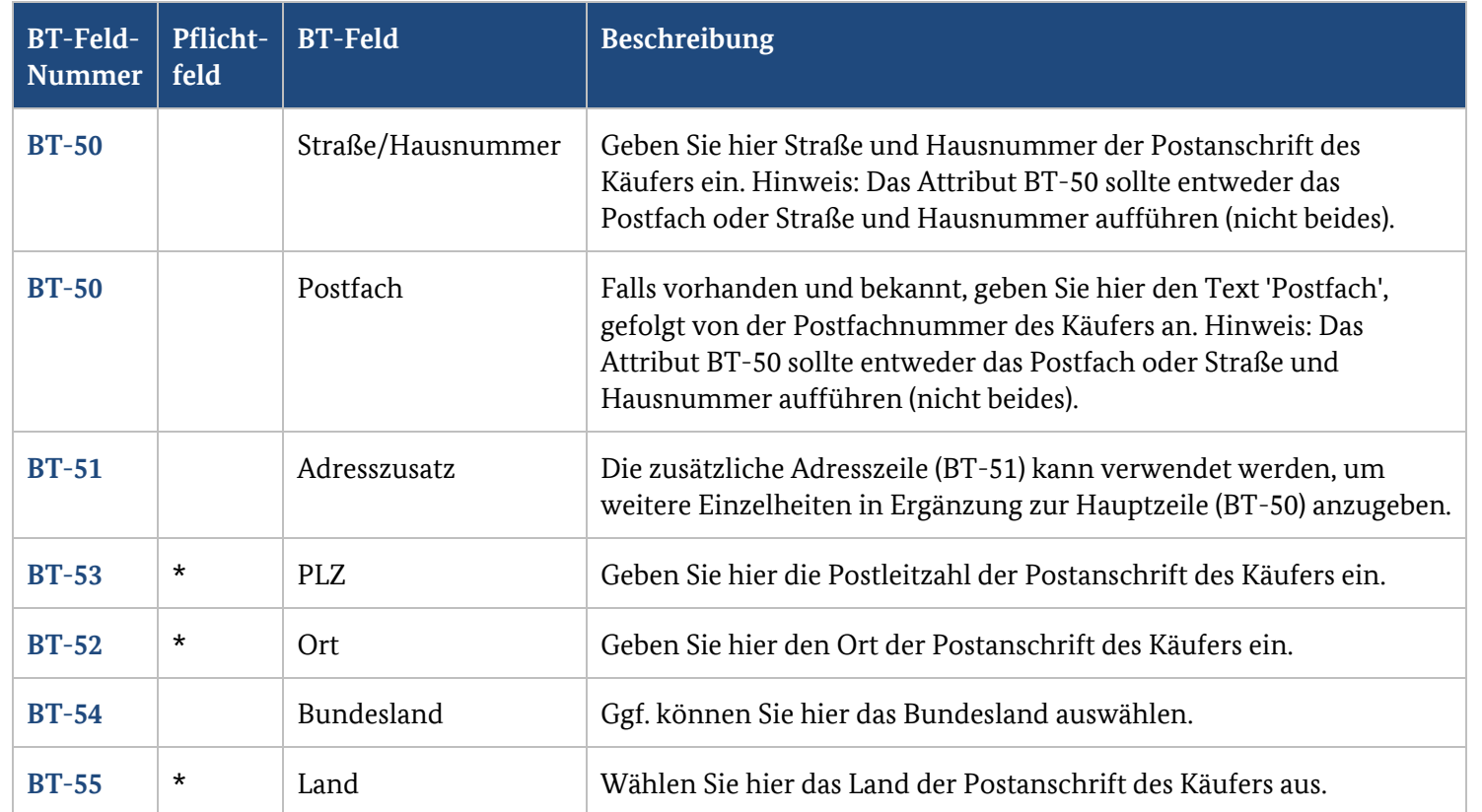

#### **3.3. Kontaktdaten des Käufers**

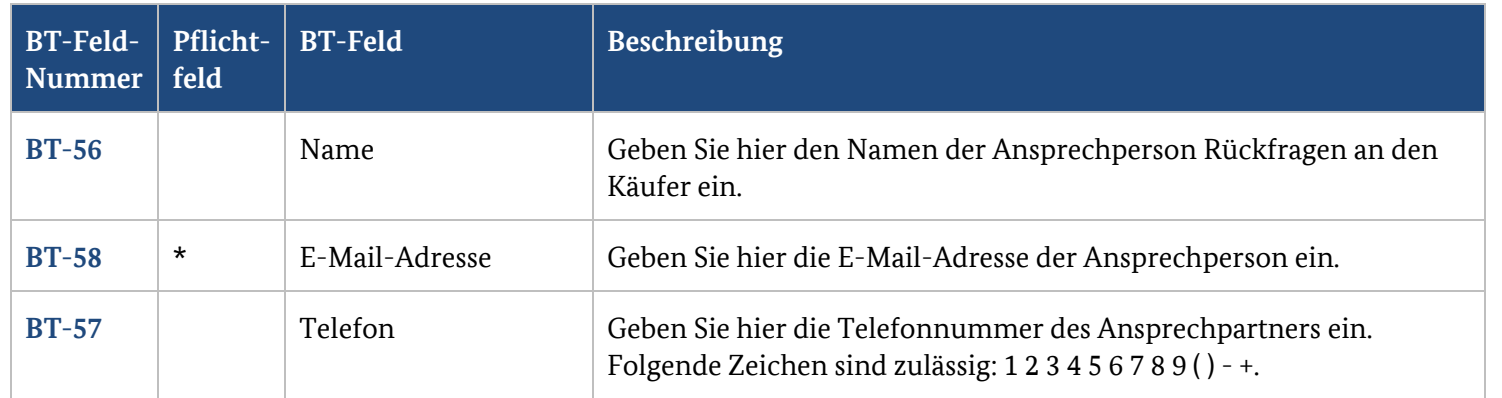

#### **3.4. Lieferinformationen**

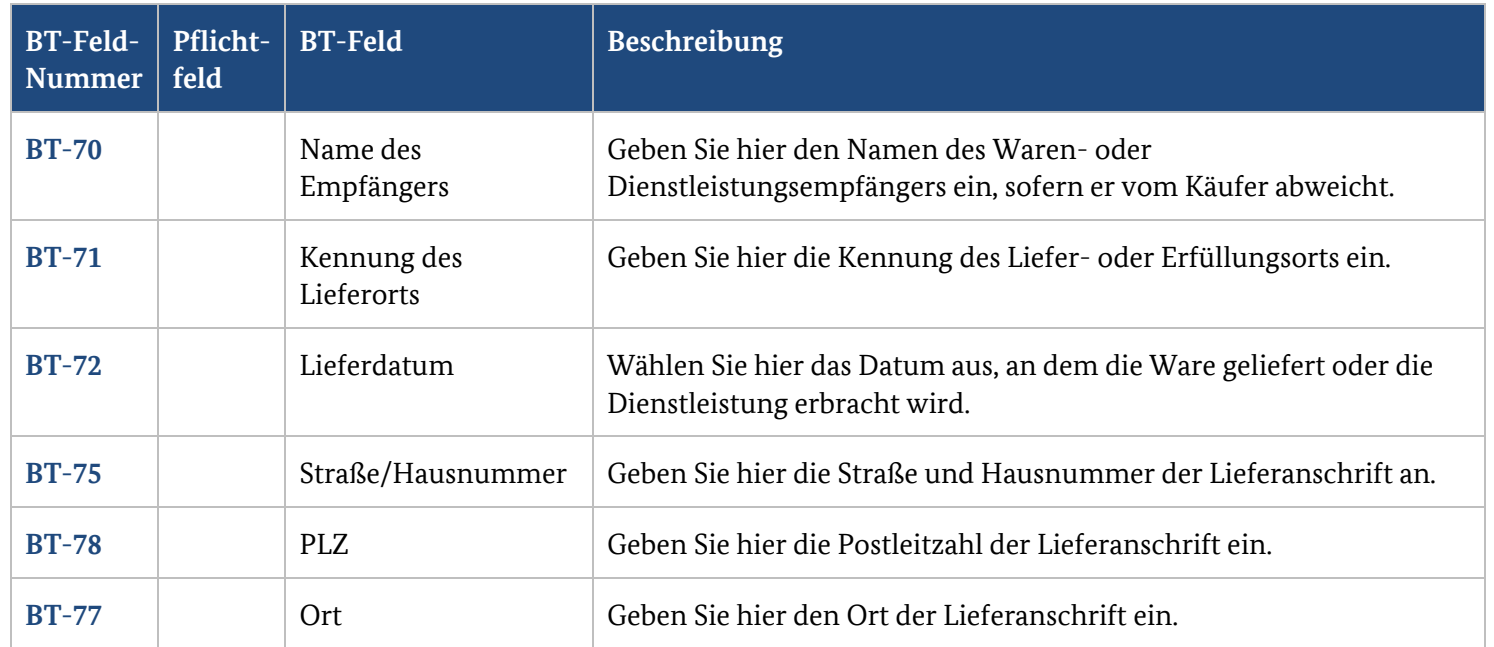

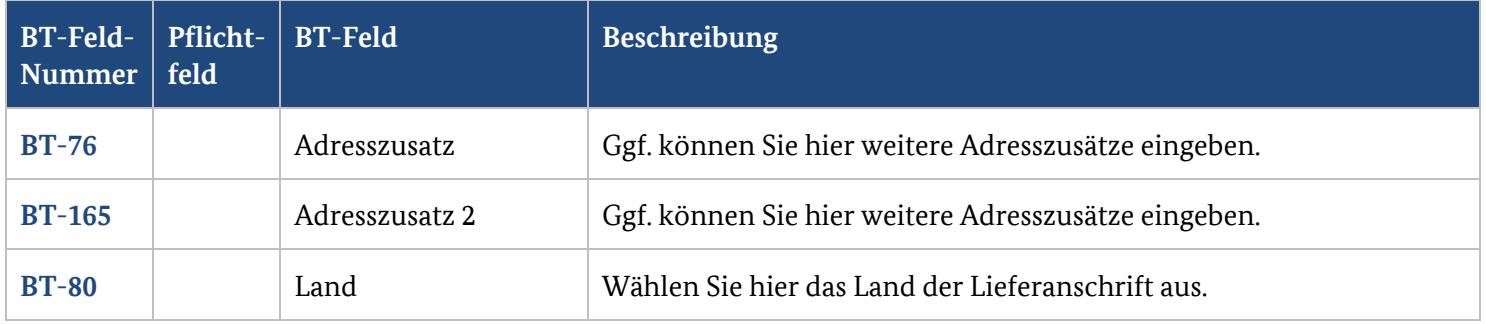

## **4. Rechnungspositionen**

## **4.1. Rechnungspositionen**

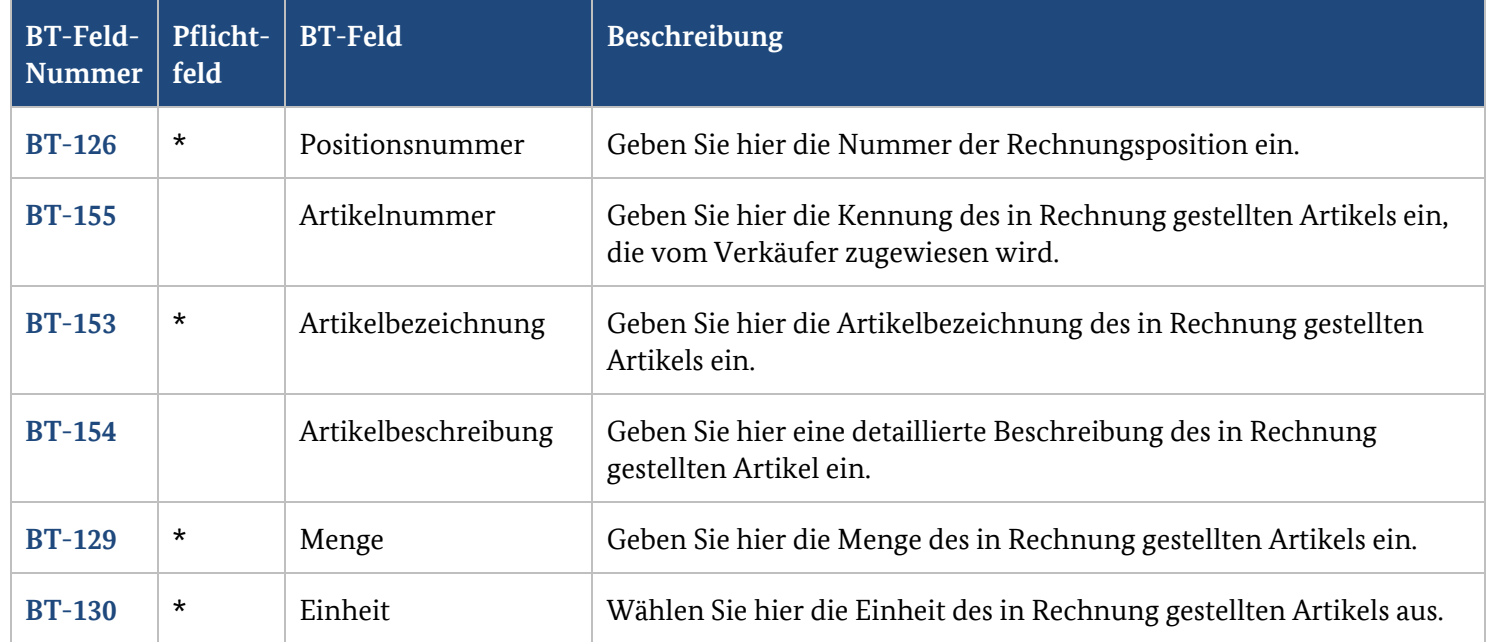

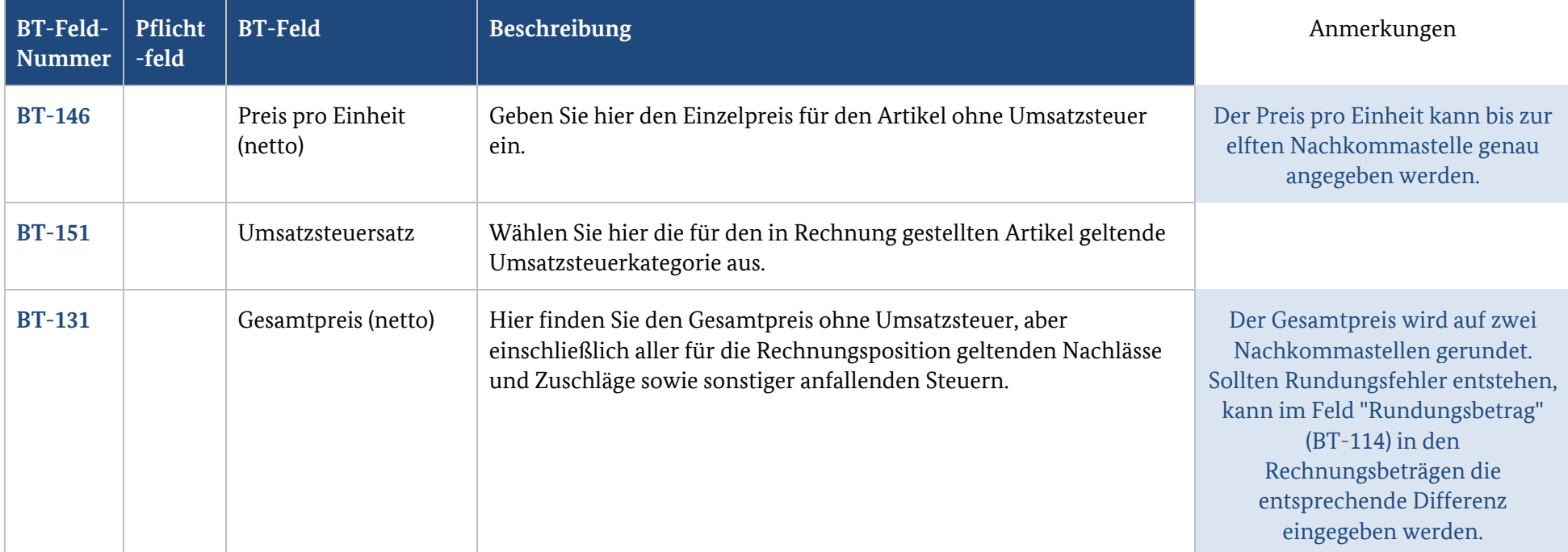

#### **4.2. Weitere Daten zur Position erfassen**

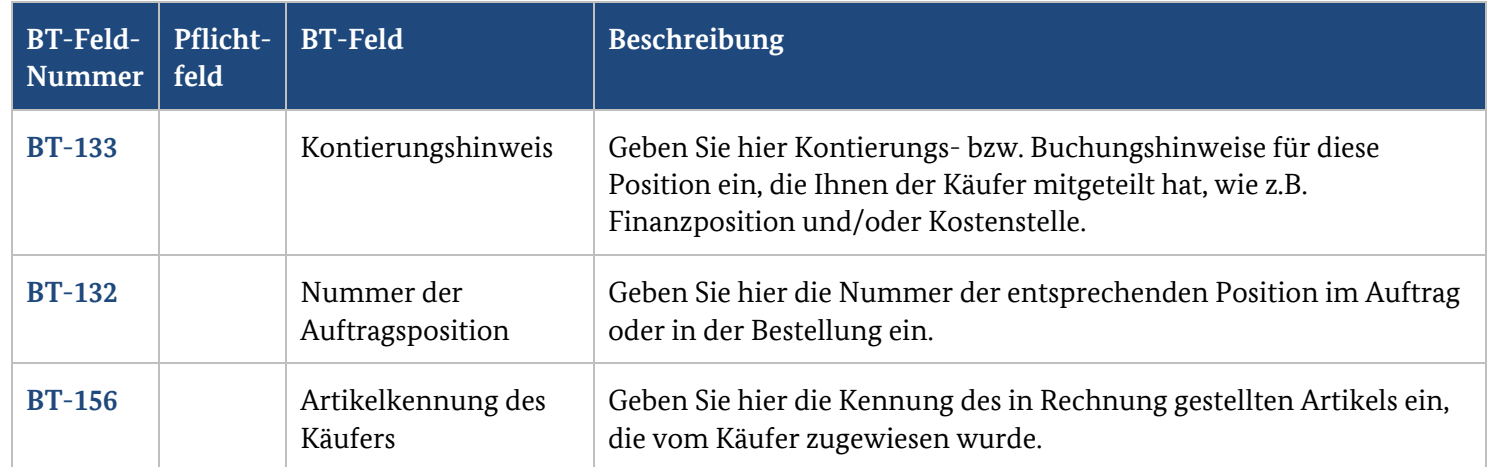

## **4.3. Nachlässe auf Ebene der Rechnungsposition**

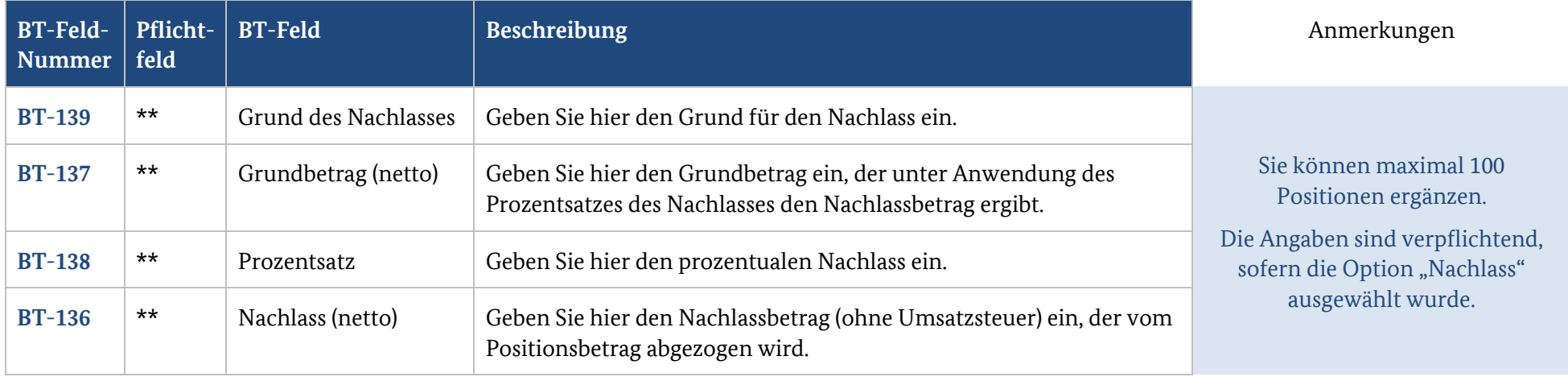

## **4.4. Zuschläge auf Ebene der Rechnungsposition**

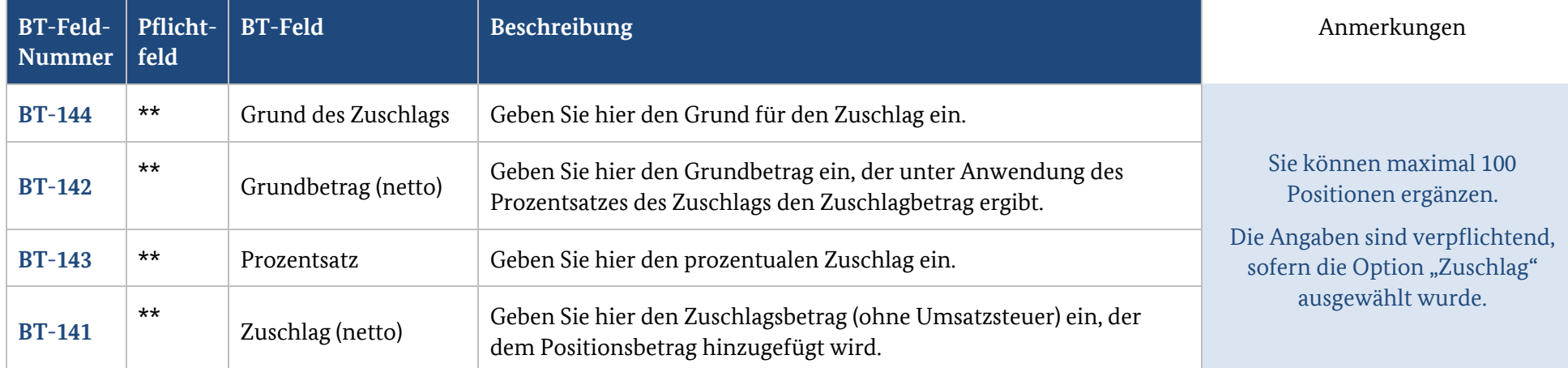

## **5. Rechnungsbeträge**

## **5.1. Nachlässe auf Ebene der Rechnung**

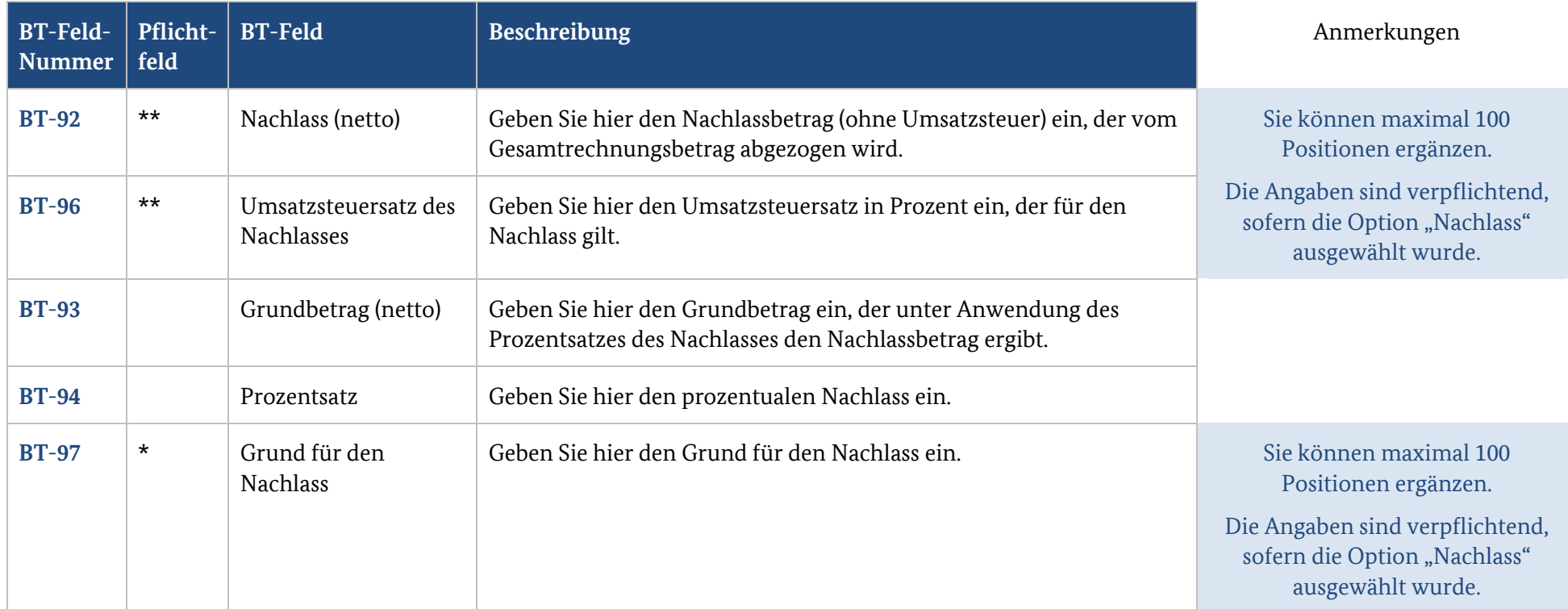

## **5.2. Zuschläge auf Ebene der Rechnung**

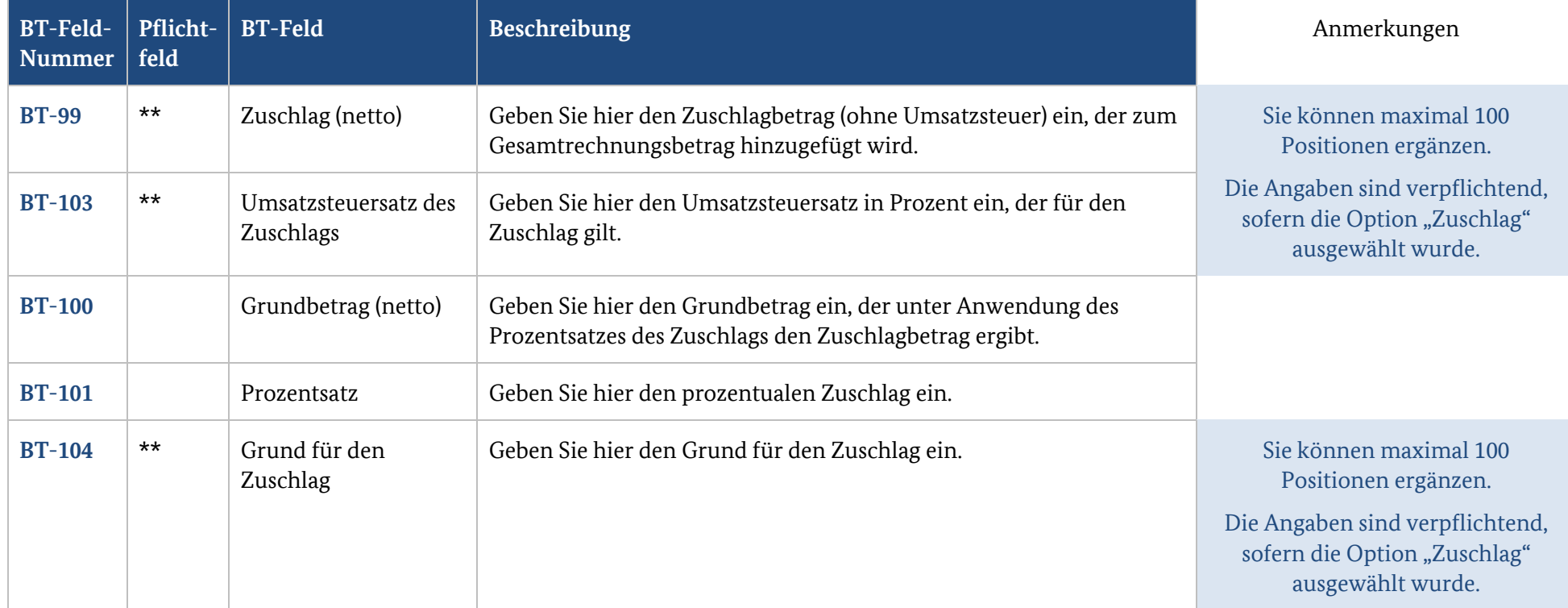

## **5.3. Aufschlüsselung der Umsatzsteuer auf Ebene der Rechnung**

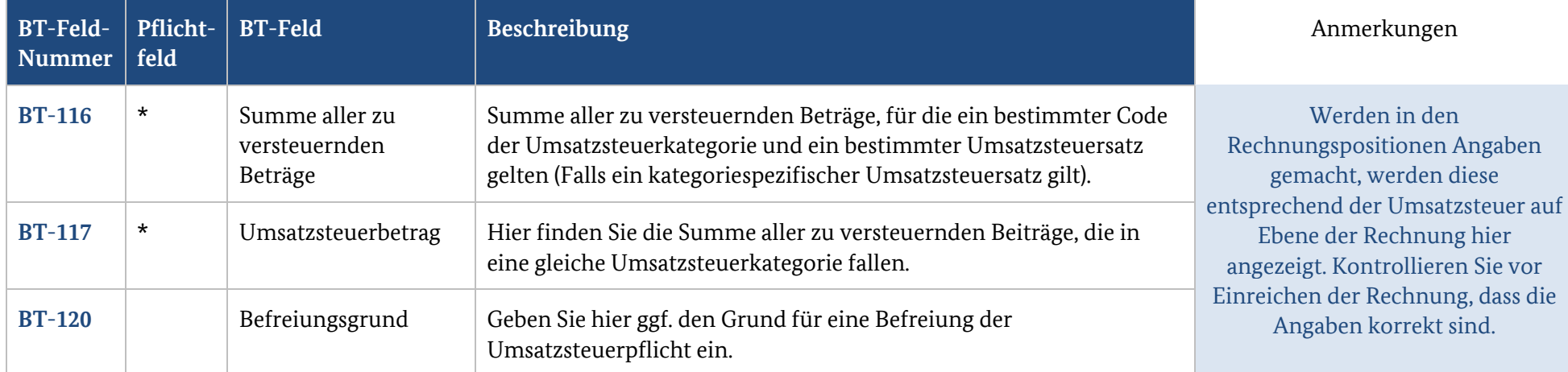

## **5.4. Rechnungsbeträge**

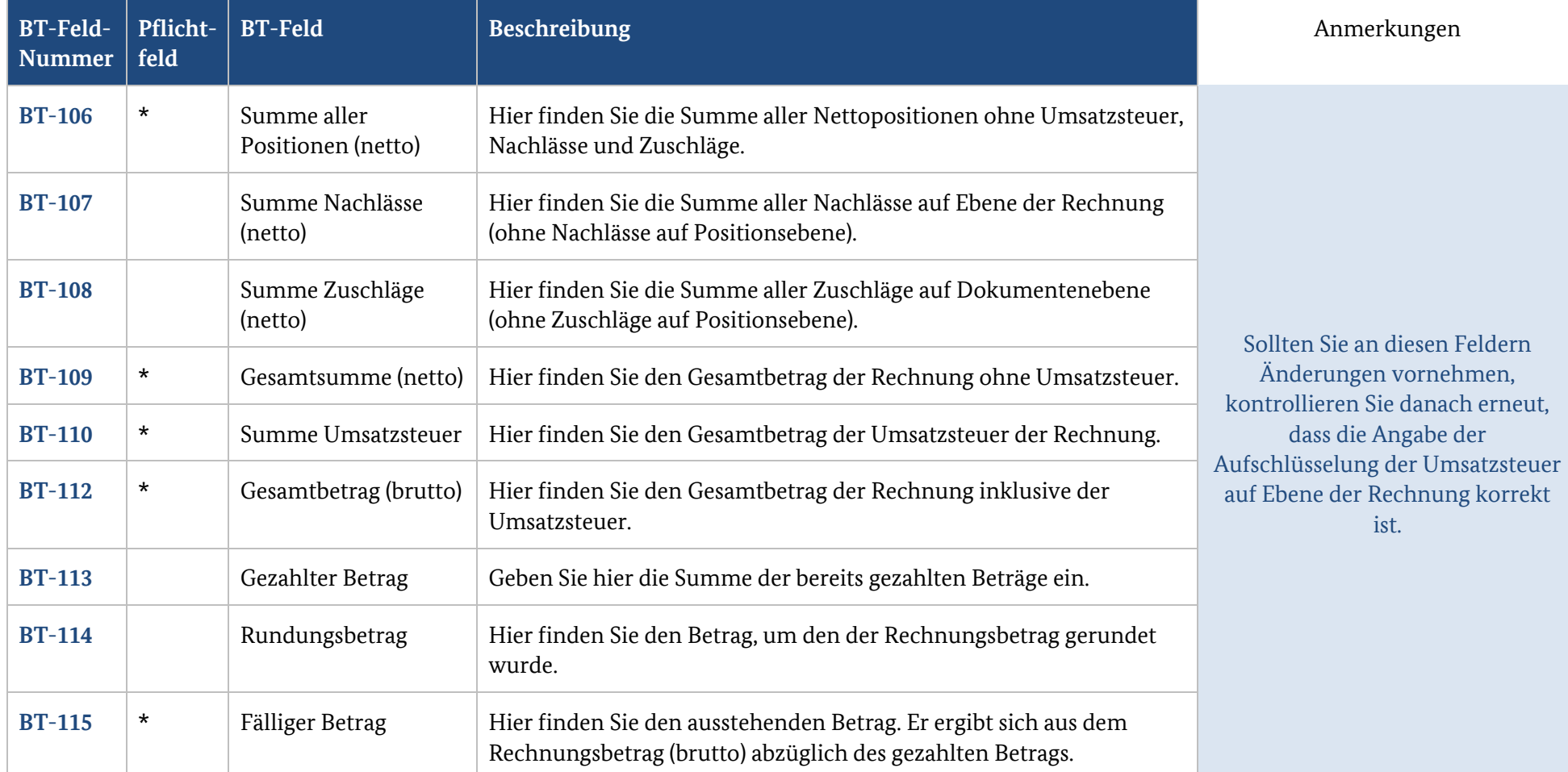

## **6. Zahlungsdaten**

## **6.1. Zahlungsdaten**

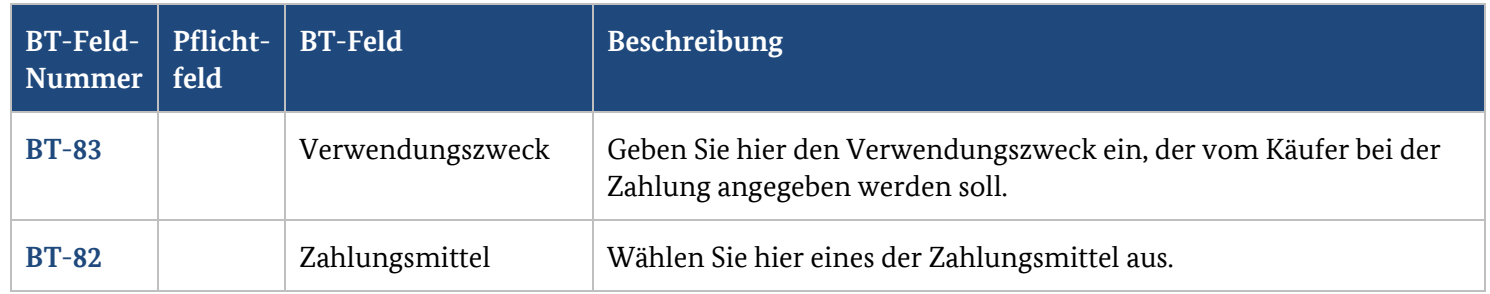

## **6.2. Zahlungsmittel: Überweisung**

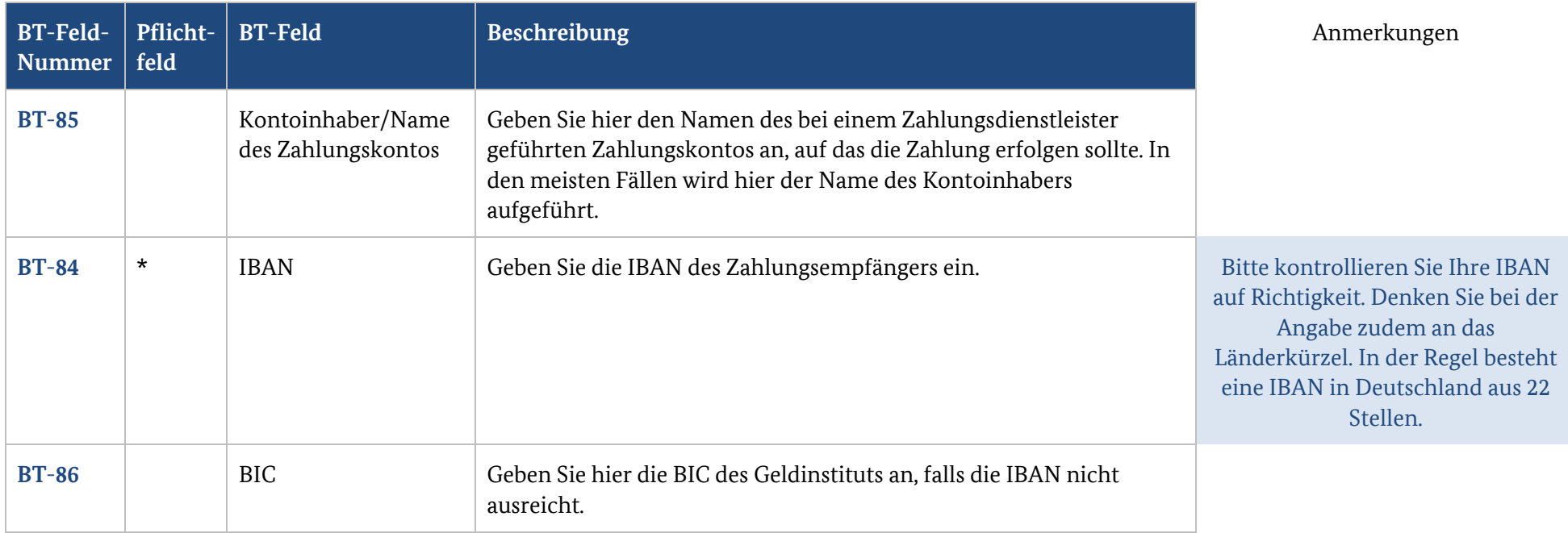

## **6.3. Zahlungsmittel: Lastschrift**

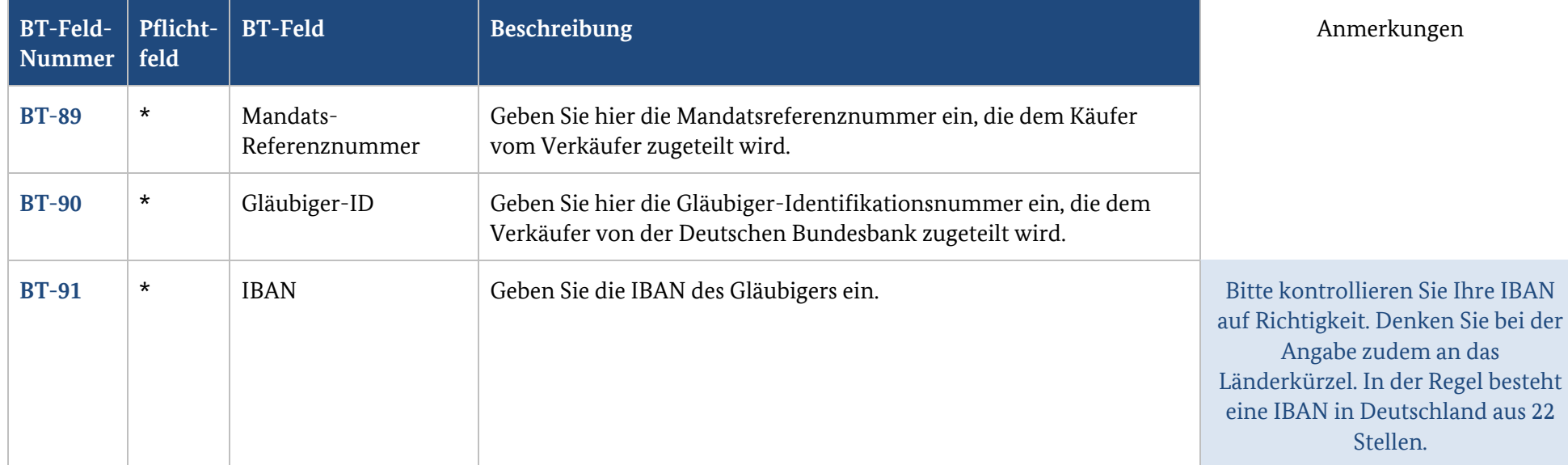

## **7. Anhänge**

#### **7.1. Anhänge**

![](_page_20_Picture_97.jpeg)

#### **8. Verweise**

#### **8.1. Verweise**

![](_page_21_Picture_76.jpeg)